<<FrontPage 2000

<<FrontPage 2000 >>

- 13 ISBN 9787302035930
- 10 ISBN 7302035938

出版时间:2000-1

PDF

#### http://www.tushu007.com

 $,$  tushu007.com

 $,$  tushu007.com

# <<FrontPage 2000

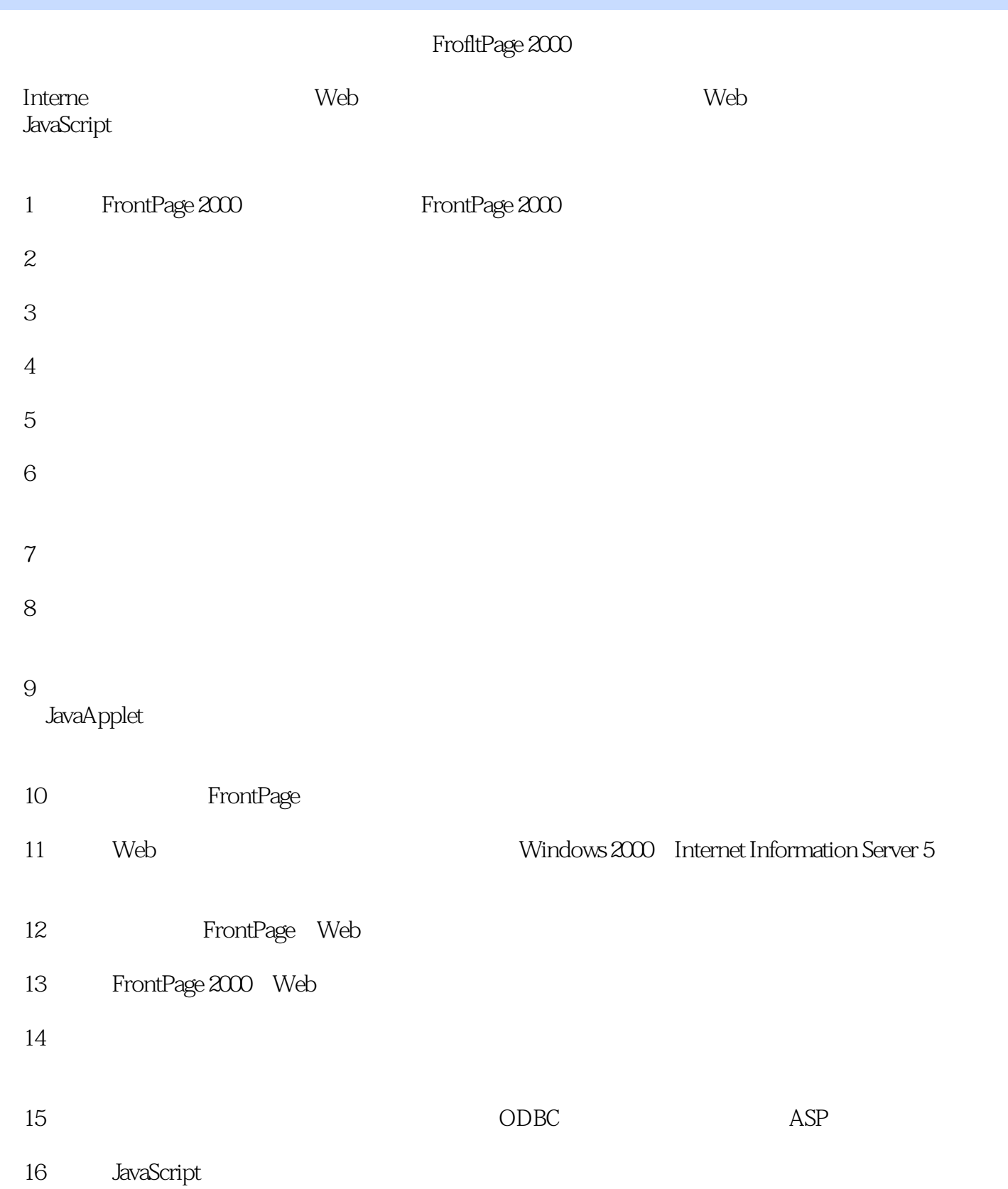

 $,$  tushu007.com

# <<FrontPage 2000

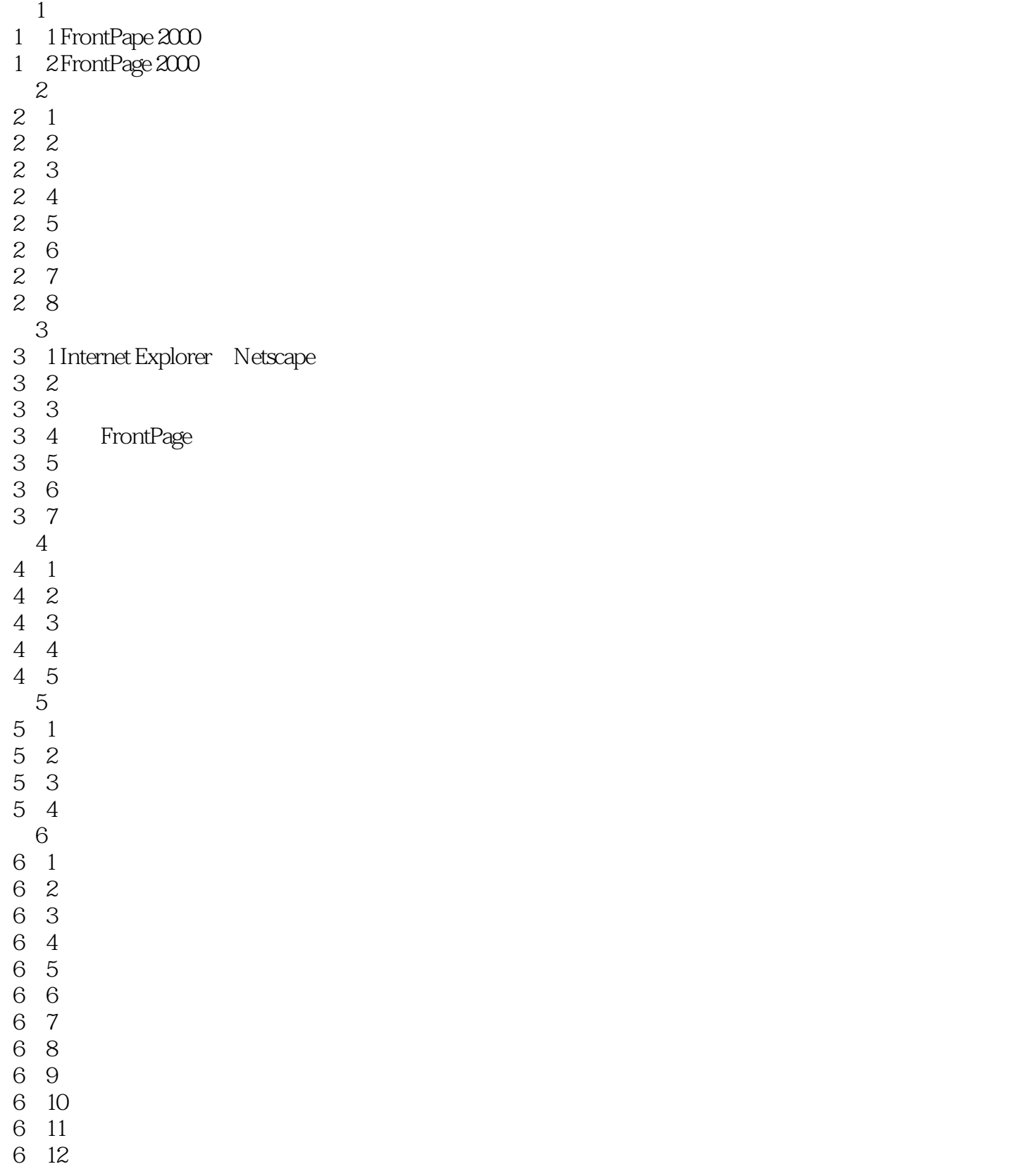

 $\blacksquare$ , tushu007.com  $\blacksquare$ 

#### <<FrontPage 2000

 $,$  tushu007.com

<<FrontPage 2000

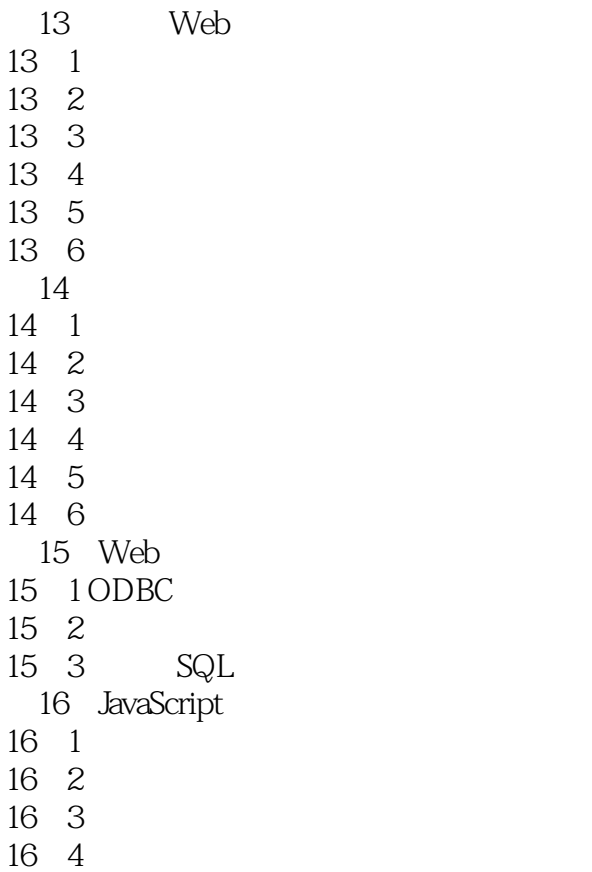

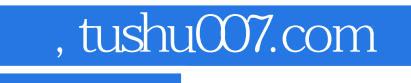

### $<<$ FrontPage 2000

本站所提供下载的PDF图书仅提供预览和简介,请支持正版图书。

更多资源请访问:http://www.tushu007.com